Martin Bílý Elektronický archiv a další služby

*Zpravodaj Československého sdružení uživatelů TeXu*, Vol. 2 (1992), No. 4, 206–208

Persistent URL: <http://dml.cz/dmlcz/149648>

# **Terms of use:**

© Československé sdružení uživatelů TeXu, 1992

Institute of Mathematics of the Czech Academy of Sciences provides access to digitized documents strictly for personal use. Each copy of any part of this document must contain these *Terms of use*.

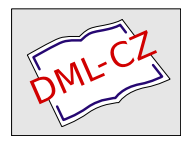

[This document has been digitized, optimized for electronic delivery](http://dml.cz) and stamped with digital signature within the project *DML-CZ: The Czech Digital Mathematics Library* http://dml.cz

# Elektronický archiv a další služby

## Martin Bílý

Díky laskavému pochopení katedry počítačů ČVUT FEL je všem přátelům TEXu k dispozici několik typů služeb poskytovaných prostřednictvím počítačové sítě Internet. K dispozici je archiv přístupný pomocí služby ftp nebo prostřednictvím mailserveru. Dále je vedena elektronická konference csT<sub>E</sub>X.

Služby jsou poskytovány počítači typu VAX s operačním systémem VMS. Při práci s archivem je třeba dodržovat konvence VMS pro práci se soubory a adresáři. Ukažme si proto nejprve, o jaké konvence se jedná.

### Operační systém VMS

S jistým zjednodušením platí, že specifikace souboru se v operačním systému VMS skládá z označení adresáře, jména souboru a typu souboru. Adresáře jsou hierarchicky uspořádány. Specifikace adresáře se uzavírá do hranatých závorek [], přičemž jednotlivé podadresáře se navzájem oddělují tečkami. Máme-li na disku adresář pub, v němž je uložen podadresář tex obsahující další podadresář fonts, pak jeho specifikace je [pub.tex.fonts]. Použití malých nebo velkých písmen zde nebo v jiné části specifikace není významné.

I ve VMS se setkáváme s pojmem aktuální adresář. Předpokládejme, že v našem příkladu je aktuálním adresářem [pub.tex]. Jeho podadresář fonts pak můžeme snadno specifikovat jako [.fonts]. Uvedení tečky před jménem adresáře napovídá, že se jedná o specifikaci vůči aktuálnímu adresáři. Na nadřízený adresář se lze odkázat pomocí [-]. Pokud je třeba odkázat se na adresář o několik úrovní výše, stačí uvést příslušný počet znamének minus. Již uvedené možnosti lze dále kombinovat. Předpokládejme, že v adresáři pub je vedle adresáře tex ještě podadresář standards, který dále obsahuje adresář rfc. Adresář rfc vůči našemu aktuálnímu adresáři můžeme specifikovat jako [-.standards.rfc].

Jméno a typ souboru se navzájem oddělují tečkou. Soubory typu .dir nejsou běžné soubory, ale podadresáře. Při výpisu adresáře lze používat i nejednoznačnou specifikaci souboru s využitím znaku hvězdička. Za zmínku snad stojí, že je povoleno třeba i \*tt\*.mf. V tomto příkladu se jedná o specifikaci všech souborů typu mf, v jejichž jménu se vyskytuje posloupnost dvou písmen t.

# Ftp server

Archiv je přístupný pomocí služby ftp na adrese vax.felk.cvut.cs. Pro získání přístupu je třeba přihlásit se jako uživatel anonymous a uvést heslo anonymous.

Oproti jiným ftp serverům zde platí, že příkaz dir vypisuje několikařádkové údaje o každém souboru, takže pro běžného uživatele není vhodný. Příkaz ls vypisuje jen samotná jména souborů.

TEXový materiál je jen jednou z částí archivu. Je uložen v adresáři [pub.tex] a jeho podadresářích. Přírůstky za poslední období se evidují v souborech 00last7days.files a 00last30days.files. Pokud byste sami chtěli do archivu něčím přispět, je k dispozici adresář [pub.income], kam svůj dar můžete vložit. Připojte prosím i několik vysvětlujících řádek, které můžete také poslat na moji adresu nebo na adresu správce všeobecné části archivu, jímž je Jan Schmidt, schmidt@cs.felk.cvut.cs.

# Mailserver

Na adrese mailserv@vax.felk.cvut.cs je poskytována služba zvaná mailserver. Všechny dopisy posílané na tuto adresu se neukládají do poštovní schránky uživatele mailserv, ale předkládají se ke zpracování zvláštnímu programu, který se obvykle nazývá mailserver. Jeho úkolem je číst jednotlivé řádky přijatého dopisu a provádět akce, které jsou na nich předepsány. Na každém řádku může být zapsán jeden příkaz s případnými parametry. Server rozumí následujícím příkazům:

# help nebo ?

Po zadání příkazu mailserver zašle nápovědu, jak jej lze používat. Nápověda obsahuje popis jednotlivých příkazů a i příklady jejich použití.

# cd

Příkazem pro změnu aktuálního adresáře se lze volně pohybovat po celém adresářovém stromu archivu. Jeho smyslem je zjednodušit příkazy dir a send tak, aby v nich nebylo nutné stále uvádět specifikaci adresáře.

# dir nebo ls

Výpis obsahu adresáře. Jako nepovinný parametr lze uvést specifikaci adresáře, kterou je možno rozšířit o specifikaci souboru, obvykle nejednoznačnou. V odpovědi je uvedena specifikace souboru, jeho velikost v násobcích 512 bytů a datum vzniku souboru.

### ascii nebo text

Nastavení režimu přenosu pro textové soubory. Tento režim je nastaven před zpracováním vašeho prvního příkazu.

#### binary

Nastavení pro přenos binárních souborů. Binární soubory jsou před odesláním kódovány do textového tvaru programem uuencode.

#### get filename nebo send filename

Požadavek na zaslání souboru, jehož specifikace je filename. Může se jednat o nejednoznačnou specifikaci. Rozsáhlé soubory se posílají rozdělené do několika samostatných dopisů. Binární soubory jsou před odesláním kódovány pomocí uuencode.

Pokud vám na terminálech IBM činí problémy psát hranaté závorky, v případě mailserveru místo nich lze používat znaménka menší, větší <>.

V další verzi mailserveru bude k dispozici zvláštní příkaz pro zpřístupnění neveřejné části archivu, ve které bude materiál šířený pouze členům C <sup>S</sup>TUGu.

### Elektronická konference

Na počítači cs.felk.cvut.cs je vedena elektronická konference věnovaná TEXu. Její jméno je csTeX. Konference je vedena v českém a slovenském jazyce. Jejím posláním je usnadnit náš vzájemný styk v diskusích o používání TEXu v našich národních podmínkách a s využitím nám dostupné techniky.

Do konference se lze přihlásit dvěma způsoby. První z nich používá konvence zavedené v síti Bitnet: Na adresu listserv@cs.felk.cvut.cs poslat mail obsahující příkaz subscribe csTeX. V Internetové variantě lze na adresu csTeX-request@cs.felk.cvut.cs poslat pouze příkaz subscribe. Po přihlášení uživatel obdrží uvítací dopis a seznam použitelných příkazů, které může na výše uvedené administrativní adresy zasílat. Příspěvky do konference se posílají na adresu csTex@cs.felk.cvut.cs, odkud jsou distribuovány všem účastníkům konference.

> Martin Bílý bily@cs.felk.cvut.cs